# C2184 Úvod do programování v Pythonu

# **5. Kolekce**

# **Kolekce**

Kolekce jsou objekty, které obsahují strukturovaně více hodnot.

Mezi základní typy kolekcí patří:

- **seznam** (list) upravovatelný soubor hodnot s daným pořadím, [1, 5, 1]
- **n-tice** (tuple) neupravovatelný soubor hodnot s daným pořadím, (1, 5, 1)
- **množina** (set) upravovatelný soubor unikátních hodnot bez pořadí, {1, 5}
- **slovník** (dict) upravovatelný soubor pojmenovaných hodnot, {'x': 1, 'y': 5}

Všechny kolekce jsou iterovatelné objekty.

# **Seznam (list)**

- **Upravovatelný** soubor hodnot **s daným pořadím**
- Vytváříme je:
	- **–** pomocí [] z jednotlivých prvků
	- **–** pomocí funkce list z jiného iterovatelného objektu
- Seznam lze modifikovat (narozdíl od řetězce): měnit, přidávat, odebírat prvky
- Používáme, když máme více obdobných objektů, např. seznam čísel, seznam studentů
- Nejčastěji používaný typ kolekce

```
[1]: numbers = [1, 2, 3, 4, 5]numbers
```
[1]: [1, 2, 3, 4, 5]

[2]: numbers = [] *# Prázdný seznam* numbers

[2]: []

- $[3]$ : letters = list('hello') letters
- [3]: ['h', 'e', 'l', 'l', 'o']
- $[4]$ : | numbers = list(range(5)) numbers
- [4]: [0, 1, 2, 3, 4]
	- Některé funkce vrací seznam
- [5]: words = 'Prasátko Peppa'.split() words
- [5]: ['Prasátko', 'Peppa']
	- Na pořadí záleží
- $[6]$ :  $[1, 2, 3]$  ==  $[1, 2, 3]$
- [6]: True
- $[7]$ :  $[1, 2, 3]$  ==  $[3, 2, 1]$

[7]: False

#### **Indexování**

• Jako u řetězců, počítáme zleva od 0, zprava od -1

```
[8]: numbers = [1, 2, 3, 4, 5]numbers[2]
```
# [8]: 3

 $[9]:$  | numbers  $[-1]$ 

# [9]: 5

 $[10]$ : | numbers $[1:4]$ 

#### [10]: [2, 3, 4]

#### $[11]:$  | numbers $[-2]$

[11]: [1, 2, 3]

# **Operace se seznamy**

Podobné jako u řetězců

- len délka
- in / not in přítomnost prvku
- .count počet výskytů prvku
- .index první výskyt prvku
- $[12]$ : | numbers =  $[1, 2, 5, 2]$ len(numbers)

[12]: 4

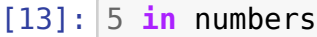

[13]: True

[14]: numbers.count(2)

[14]: 2

[15]: numbers.index(2)

[15]: 1

• Sřetězení

 $[16]$ :  $[1, 2] + [5, 2, 8]$ 

[16]: [1, 2, 5, 2, 8]

- Opakování
- $[17]$ :  $[1, 2]$  \* 3

```
[17]: [1, 2, 1, 2, 1, 2]
```
• Matematické operace sum, min, max

 $[18]$ : numbers =  $[1, 2, 5, 2]$ sum(numbers)

[18]: 10

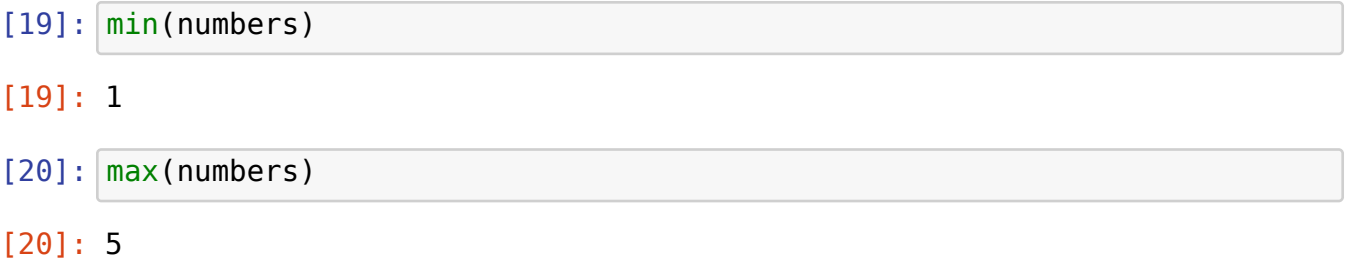

• Logické funkce all (všechny prvky pravdivé) a any (aspoň jeden prvek pravdivý)

```
[21]: all([True, True, True, False])
```
[21]: False

[22]: any([**True**, **True**, **True**, **False**])

[22]: True

- (Tyto operace fungují na všech iterovatelných objektech, pokud to typově dává smysl.)
- $[23]$ :  $sum(range(5))$

[23]: 10

```
[24]: min('hello') # Minimum u řetězců = první v abecedě
```
[24]: 'e'

#### **Metoda join**

- Opak split
- Spojuje prvky pomocí separatoru
- Funguje na seznamy i jiné iterovatelné objekty, ale prvky musí být typu str

```
[25]: \left[ \begin{array}{cc} - & - \end{array} \right] ; join(\left[ \begin{array}{cc} 1 \\ 1 \end{array} \right], [2^{\circ}, \begin{array}{cc} 3^{\circ} \end{array}])[25]: '1 - 2 - 3'
[26]: [ ''.join([ '1', '2', '3'] )[26]: '123'
```
#### **Modifikace seznamů**

- $[27]$ : numbers =  $[1, 2, 3, 4, 5]$ numbers
- [27]: [1, 2, 3, 4, 5]
- $[28]$ : | numbers $[2] = 8$

[29]: numbers

[29]: [1, 2, 8, 4, 5]

#### **Přidávání prvků**

- Metoda .append(item) přidá nový prvek item na konec seznamu
- Metoda .insert(i, item) přidá prvek item na pozici i (následující prvky se posouvají o 1 doprava)
- $[30]$ : numbers =  $[1, 2, 3]$ numbers
- [30]: [1, 2, 3]
- $[31]$ : | numbers.append(4)
- [32]: numbers
- [32]: [1, 2, 3, 4]
- $[33]$ : numbers.insert $(2, 10)$
- [34]: numbers

[34]: [1, 2, 10, 3, 4]

• Metoda .extend(iterable) přidá na konec seznamu všechny prvky z jiného iterovatelného objektu

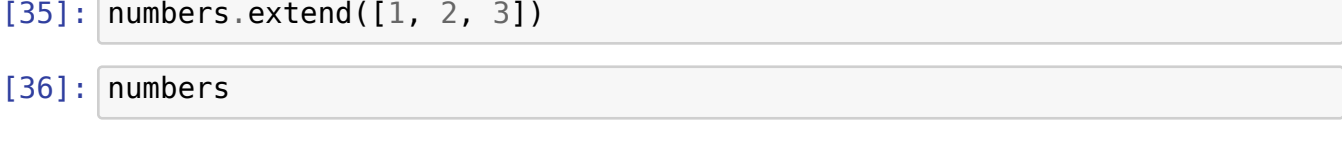

[36]: [1, 2, 10, 3, 4, 1, 2, 3]

# **Odebírání prvků**

- Metoda .pop() odebere poslední prvek a vrátí ho jako výsledek
- Metoda .pop(i) odebere *i*-tý prvek a vrátí ho jako výsledek (následující prvky se posouvají o 1 doleva)

```
[37]: |x = numbers.pop()print(x)
      print(numbers)
     3
```

```
[1, 2, 10, 3, 4, 1, 2]
```

```
[38]: x = numbers.pop(2)
      print(x)
      print(numbers)
```
# 10

[1, 2, 3, 4, 1, 2]

• Metoda .remove(item) odebere první výskyt prvku item (následující prvky se posouvají o 1 doleva)

```
[39]: numbers.remove(2)
```

```
[40]: | numbers
```

```
[40]: [1, 3, 4, 1, 2]
```
• Metoda .clear() odstraní všechny prvky

```
[41]: | numbers.clear()
```

```
[42]: numbers
```
[42]: []

# **Změna směru**

• Metoda .reverse()

 $[43]$ : numbers =  $[1, 2, 3, 0, 0]$ 

```
[44]: | numbers.reverse()
```

```
[45]: numbers
```

```
[45]: [0, 0, 3, 2, 1]
```
# **Řazení**

- Metoda .sort()
- $[46]$ : numbers.sort()
- [47]: | numbers
- [47]: [0, 0, 1, 2, 3]
- [48]: numbers.sort(reverse=**True**)
- [49]: | numbers
- [49]: [3, 2, 1, 0, 0]
	- Řazení řetězců podle abecedy (pozor, nefunguje pro smíšenou velikost písmen a diakritiku)
- [50]: animals = ['python', 'dog', 'elephant', 'butterfly'] animals.sort() animals
- [50]: ['butterfly', 'dog', 'elephant', 'python']

```
[51]: animals.sort(key=len) # řadíme podle délky
     animals
```
[51]: ['dog', 'python', 'elephant', 'butterfly']

#### **Příklady použití seznamu**

• V řetězci najděte všechny číslice a spočítejte jejich součin.

```
[52]: string = 'j52s1f4hdas8jlkd21f'
     numbers = []for char in string:
          if char.isdigit():
              numbers.append(int(char))
     print(numbers)
     product = 1for number in numbers:
          product *= number
     print(product)
```

```
[5, 2, 1, 4, 8, 2, 1]
640
```
• V větě nahraďte čtvrté slovo slovem SPAM.

```
[53]: sentence = 'We interrupt this program to annoy you and make things.
       ↪generally more irritating.'
     words = sentence.split()words[3] = 'SPAM'for word in words:
         print(word, end=' ')
```

```
We interrupt this SPAM to annoy you and make things generally more<sub>1</sub>
 ↪irritating.
```
#### **n-tice (tuple)**

- **Neupravovatelný** soubor *n* hodnot s daným pořadím
- Vytváříme je:
	- **–** pomocí () z jednotlivých prvků
	- **–** pomocí funkce tuple z jiného iterovatelného objektu
- n-tici nelze modifikovat
- Používáme, když jednotlivé prvky mají svůj specifický význam a není nutné přidávat/odebírat prvky, např. address = (street, number, city)

```
[54]: address = ('Vlhká', 5, 'Brno')
      address
```

```
[54]: ('Vlhká', 5, 'Brno')
```

```
[55]: coordinates = (1.0, 2.5)coordinates
```

```
[55]: (1.0, 2.5)
```

```
[56]: animals
```

```
[56]: ['dog', 'python', 'elephant', 'butterfly']
```

```
[57]: animals tuple = tuple(animals)
     animals_tuple
```

```
[57]: ('dog', 'python', 'elephant', 'butterfly')
```
# **Indexování n-tic**

• Jako u řetězců a seznamů

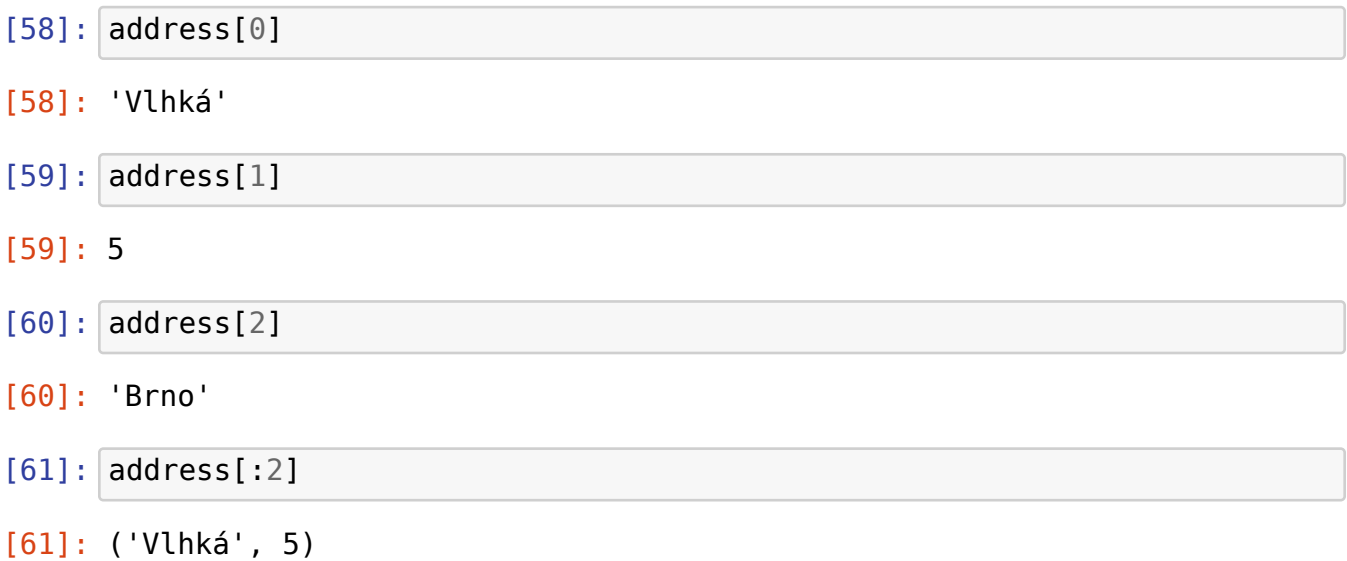

# **"Nultice" (***empty tuple***)**

 $[62]$ :  $empty = ()$ empty

```
[62]: ()
```
# **"Jednice" (***singleton***)**

[63]: singleton = (5,) *# Zápis n-tice s jedním prvkem* singleton

### $[63]$ :  $(5, )$

[64]: number = (5) *# Pouze zápis čísla v závorce* number

# [64]: 5

• Pozor na rozdíl mezi "jednicí" a samotným prvkem

```
[65]: (5,) == 5
```
# [65]: False

#### **Operace s n-ticemi**

• Jako u seznamů

```
[66]: address
[66]: ('Vlhká', 5, 'Brno')
[67]: len(address)
[67]: 3
[68]: address.count(8)
[68]: 0
[69]: address + address[::-1][69]: ('Vlhká', 5, 'Brno', 'Brno', 5, 'Vlhká')
```
# **Množina (set)**

- Upravovatelný soubor **unikátních** hodnot **bez daného pořadí**
- Vytváříme je:
	- **–** pomocí {} z jednotlivých prvků
	- **–** pomocí funkce set z jiného iterovatelného objektu
- Množinu lze modifikovat
- Každý prvek obsažen nejvíc jednou
- Nemá dané pořadí, tudíž nelze ji indexovat

```
[70]: colors = {'red', 'yellow', 'brown'}colors
```
[70]: {'brown', 'red', 'yellow'}

```
[71]: letters = set('hello')
      letters
```

```
[71]: {'e', 'h', 'l', 'o'}
```
# • Každý prvek je obsažen nejvíc jednou

 $[72]$ :  $\{1, 1, 2, 2, 2, 3\}$ 

[72]: {1, 2, 3}

• Pořadí není dané

 $[73]$ :  $\{1, 2, 3\}$  =  $\{3, 2, 1\}$ 

[73]: True

- Nelze indexovat
- $[74]$ : numbers =  $\{1, 2, 3\}$ numbers[0]

```
---------------------------------------------------------------------------
TypeError Traceback (most recent call␣
 ↪last)
/home/adam/School/Praca/Python/2022/Python/cviko_05/05_Kolekce.ipynb␣
 ↪Cell 115 in <cell line: 2>()
      <a href='vscode-notebook-cell:/home/adam/School/Praca/Python/
 ↪2022/Python/cviko_05/05_Kolekce.ipynb#Z1012sZmlsZQ%3D%3D?line=0'>1</
 \rightarrow a> numbers = {1, \overline{2}, 3}
----> <a href='vscode-notebook-cell:/home/adam/School/Praca/Python/
 →2022/Python/cviko 05/05 Kolekce.ipynb#Z1012sZmlsZQ%3D%3D?line=1'>2</
 \leftrightarrowa> numbers[0]
TypeError: 'set' object is not subscriptable
```
- Prázdná množina se zapisuje set(), protože {} je rezervováno pro prázdný slovník
- $[75]$ : type(set())
- [75]: set
- $[76]$ : type({})
- [76]: dict

#### **Množinové operace**

- len() počet prvků
- in / not in přítomnost prvku (efektivnější než u seznamu, nemusí se kontrolovat všechny prvky)

```
[77]: A = \{1, 2, 3\}
```

```
[78]: len(A)
```
[78]: 3

 $[79]: |2 \text{ in } A$ 

[79]: True

 $[80]: |5 \text{ in } A$ 

[80]: False

- &, set.intersection() průnik  $A \cap B$
- |, set.union() sjednocení  $A \cup B$
- -, set.difference() množinový rozdíl  $A$   $B$
- $\hat{\ }$ , set.symmetric difference() symetrický rozdíl  $A \triangle B = (A \ B) \cup (B \ A)$
- $\leq$  inkluze  $A \subseteq B$
- < ostrá inkluze  $A \subset B$

 $[81]: |A = \{1, 2, 3\}$  $B = \{2, 4, 6\}$ 

[82]: A & B *# Průnik A ∩ B*

[82]: {2}

[83]: A | B *# Sjednocení A ∪ B*

[83]: {1, 2, 3, 4, 6}

- [84]: A B *# Rozdíl množin A B (prvky A kromě prvků B)*
- [84]: {1, 3}
- [85]: A ^ B *# Symetrický rozdíl A ∆ B (prvky A kromě prvků B plus prvky B*␣ ↪*kromě prvků A)*

 $[85]$ :  $\{1, 3, 4, 6\}$ 

- [86]: A <= B *# A je podmnožinou B (A ⊆ B, tj. B obsahuje všechno z A)*
- [86]: False
- [87]: A < B *# A je vlastní podmnožinou B (A ⊂ B, tj. B obsahuje všechno z*␣ ↪*A a ještě něco navíc)*

[87]: False

# **Přidávání prvků**

• Metoda .add(x) přidá prvek x

```
[88]: A = set()A.add(5)A.add(6)
      A
[88]: {5, 6}
```

```
[89]: A.add(5)A
```
[89]: {5, 6}

# **Odebírání prvků**

- Metoda .discard(x) odebere prvek x (neudělá nic, pokud tam x není)
- Metoda .remove(x) odebere prvek x (skončí chybou, pokud tam x není)

```
[90]: A = set(range(5))A
```
- [90]: {0, 1, 2, 3, 4}
- [91]: A.discard(2)
- $[92]: A$

[92]: {0, 1, 3, 4}

• Metoda .pop() odebere jeden libovolný prvek a vrátí ho jako výsledek

```
[93]: x = A.pop()print(x)
      print(A)
```
0

{1, 3, 4}

• Metoda .clear() odebere všechny prvky

[94]: A.clear()

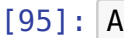

```
[95]: set()
```
# **Slovník (dict,** *dictionary***)**

- Upravovatelný soubor dvojic **klíč:hodnota**
- Vytváříme je:
	- **–** pomocí {} z jednotlivých dvojic klíč:hodnota
	- **–** pomocí funkce dict z jiného iterovatelného objektu
- Slovník lze modifikovat
- Každý klíč obsažen nejvíc jednou
- Na pořadí nezáleží
- Indexujeme podle klíčů (ne podle pořadí)

```
[96]: |en2cz = {'apple': 'jablko', 'carrot': 'mrkev'}
      en2cz
```

```
[96]: {'apple': 'jablko', 'carrot': 'mrkev'}
```

```
[97]: my_vocabulary = {} # Prázdný slovník
     my_vocabulary
```
 $[97]: { }$ 

```
[98]: tuples = [('jack', 4098), ('sape', 4139), ('guido', 4127)]
     phonebook = dict(tuples)phonebook
```
[98]: {'jack': 4098, 'sape': 4139, 'guido': 4127}

#### **Indexování slovníku**

```
• Pomocí klíče
```
[99]: phonebook

```
[99]: {'jack': 4098, 'sape': 4139, 'guido': 4127}
```

```
[100]: phonebook['jack']
```
[100]: 4098

[101]: phonebook['bob']

```
---------------------------------------------------------------------------
KeyError Traceback (most recent call␣
 ↪last)
/home/adam/School/Praca/Python/2022/Python/cviko_05/05_Kolekce.ipynb␣
 ↪Cell 153 in <cell line: 1>()
----> <a href='vscode-notebook-cell:/home/adam/School/Praca/Python/
 ↪2022/Python/cviko_05/05_Kolekce.ipynb#Z1065sZmlsZQ%3D%3D?line=0'>1</
 ↪a> phonebook['bob']
KeyError: 'bob'
```
• Metoda .get() je jako [], ale řeší i chybějící klíče

[102]: print(phonebook.get('jack'))

#### 4098

```
[103]: print(phonebook.get('bob'))
```
#### None

```
[104]: print(phonebook.get('bob', '???')) # nastavujeme defaultní hodnotu '?
        ↪??'
```
#### ???

#### **Testování přítomnosti klíče**

• U slovníku se pomocí in dotazujeme na klíče (ne na hodnoty)

[105]: 'jack' **in** phonebook

[105]: True

[106]: 4127 **in** phonebook

- [106]: False
- [107]: 4127 **in** phonebook.values()

```
[107]: True
```
# **Přidání nebo úprava stávajících hodnot**

• Pokud klíč není ve slovníku, přidá se a přiřadí se mu hodnota

• Pokud klíč je ve slovníku, stará hodnota se zahodí a přiřadí se nová

[108]: phonebook

```
[108]: {'jack': 4098, 'sape': 4139, 'guido': 4127}
```

```
[109]: phonebook[ 'bob' ] = 1234phonebook
```
- [109]: {'jack': 4098, 'sape': 4139, 'guido': 4127, 'bob': 1234}
- $[110]$ : phonebook['quido'] = 666 phonebook
- [110]: {'jack': 4098, 'sape': 4139, 'guido': 666, 'bob': 1234}
	- Metoda .update() přijímá jako parametr další slovník, kterým upraví stávající

```
[111]: phonebook.update({'guido': 1111, 'alice': 9876})
      phonebook
```
[111]: {'jack': 4098, 'sape': 4139, 'guido': 1111, 'bob': 1234, 'alice':␣ ↪9876}

#### **Odebírání hodnot**

```
• Pomocí metody .pop() jako u seznamů
```

```
[112]: jacks_phone = phonebook.pop('jack')
      print(jacks_phone)
      print(phonebook)
```
4098

```
{'sape': 4139, 'guido': 1111, 'bob': 1234, 'alice': 9876}
```
• Metoda .clear() vyprázdní celý slovník

```
[113]: phonebook.clear()
       phonebook
```
 $[113]$ : {}

#### **Pořadí v slovníku**

• Nezáleží na pořadí

```
[114]: [1: 10, 2: 20] = \{2: 20, 1: 10\}
```
[114]: True

• Slovník si pamatuje, v jakém pořadí byly klíče přidány (platí pouze od Pythonu 3.6)

```
[115]: |print({1: 10, 2: 20})print({2: 20, 1: 10})
```
{1: 10, 2: 20} {2: 20, 1: 10}

Gustáv 5

### **Příklad použití slovníku**

• V proměnné winners máme pořadí účastníků závodu. Vypište jejich jména abecedně a k nim jejich pořadí.

```
[116]: winners = 'Bob Alice Dana Cyril Gustáv Emil Filoména'
      names = winners.split()positions = \{\}for i, name in enumerate(names):
           positions[name] = inames.sort()
      for name in names:
          print(name, positions[name]+1)
      # Šlo by řešit i pomocí seznamu a metody index, ale bylo by méně␣
        ↪efektivní
      Alice 2
      Bob 1
      Cyril 4
      Dana 3
      Emil 6
      Filoména 7
```
# **Homogenní a heterogenní kolekce, kolekce v kolekci**

- *Homogenní kolekce* hodnoty stejného typu, [1, 2, 3]
- *Heterogenní kolekce* hodnoty smíšeného typu, [1, 'ahoj', True]
- Kolekce mohou v sobě obsahovat další kolekce
	- **–** Výjimka: Klíče v slovníku a prvky v množině mohou být pouze nemodifikovatelné objekty.

```
[117]: # list of tuples
       addresses = [('Kamenice', 5, 62500, 'Brno'), ('Kotlářská', 2, 61137,␣
        ↪'Brno'), ('Botanická', 68, 30200, 'Brno')]
[118]: # dict of lists
       telephones = {
           'LF': ['549 49 1305', '549 49 5346', '549 49 6855', '549 49␣
        \sim7179'],
           'PřF': ['549 49 3303', '549 49 6039', '549 49 3577', '549 49␣
        ↪6628', '549 49 5549', '549 49 5918'],
           'FI': ['549 49 1816', '549 49 1805'],
       }
[119]: # dict of tuples with lists
       contacts = \{'LF': ('Kamenice', 5, 62500, 'Brno', ['549 49 1305', '549 49␣
        ↪5346', '549 49 6855', '549 49 7179']),
           'PřF': ('Kotlářská', 2, 61137, 'Brno', ['549 49 3303', '549 49␣
        ↪6039', '549 49 3577', '549 49 6628', '549 49 5549', '549 49␣
        ↪5918']),
           'FI': ('Botanická', 68, 30200, 'Brno', ['549 49 1816', '549 49␣
        \rightarrow1805']),
       }
```
# **Shrnutí**

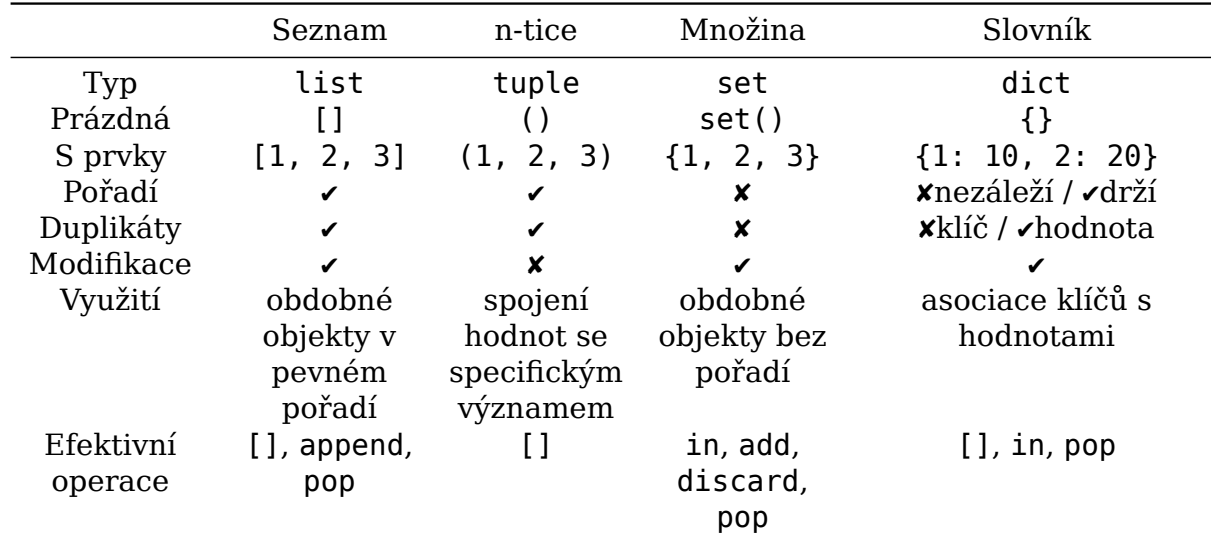

# **Další typy kolekcí**

Další specializované typy kolekcí nabízí modul collections:

• namedtuple

- **–** jako tuple, jednotlivé prvky lze pojmenovat (address.street místo address[0])
- defaultdict
	- **–** jako dict, chybějící hodnotu umí doplnit podle zadané factory funkce
- Counter
	- **–** jako dict, vhodný k počítání různých typů něčeho
- frozenset
	- **–** jako set, nemodifikovatelný
- deque
	- **–** jako list, umí efektivně pridávat/mazat z obou stran
- …

# **Volba typu kolekce**

Jaké typy kolekcí byste použili v těchto případech? Jaké budou typy hodnot (klíčů)?

- 1. Každý den měříme teplotu vzduchu, chceme uložit naměřené hodnoty za celý měsíc.
- 2. Měříme teplotu vzduchu 25.9. v Brně, Praze, Plzni a Ostravě.
- 3. Ve třídě je několik studentů, u každého si chceme pamatovat jméno, příjmení a UČO.
- 4. Vedeme si seznam zemí, které jsme navštívili.
- 5. Čteme knihu a počítáme, kolikrát byla zmíněna každá z postav.
- 6. Fakulta má několik ústavů, u každého si potřebujeme pamatovat jména zaměstnanců.

# **Rozbalování (***unpacking***)**

- Pomocí operátoru \*
- Vytáhneme všechny prvky z iterovatelného objektu

```
[120]: numbers = [1, 2, 3, 4]print(numbers)
```
[1, 2, 3, 4]

```
[121]: print(*numbers) # Stejné jako print(1, 2, 3, 4)
```
1 2 3 4

```
[122]: [0, numbers, 5, 6]
[122]: [0, [1, 2, 3, 4], 5, 6][123]: [0, *numbers, 5, 6] # Stejné jako [0, 1, 2, 3, 4, 5, 6]
[123]: [0, 1, 2, 3, 4, 5, 6]
        • Pomocí více proměnných na levé straně přiřazení
[124]: a, b, c, d = numbers
       print('a:', a)
       print('b:', b)
       print('c:', c)
       print('d:', d)
      a: 1
      b: 2
      c: 3
      d: 4
[125]: name, middle name, surname = 'Karel Hynek Mácha'.split()
       print('name:', name)
       print('middle name:', middle name)
       print('surname:', surname)
      name: Karel
      middle_name: Hynek
      surname: Mácha
[126]: first, second, *rest, last = range(10)
       print('first:', first)
       print('second:', second)
       print('rest:', rest)
       print('last:', last)
      first: 0
      second: 1
      rest: [2, 3, 4, 5, 6, 7, 8]
      last: 9
      Procházení kolekcí
         • Pomocí cyklu for
```

```
[127]: for number in [10, 32, 9]:
           print(number)
```
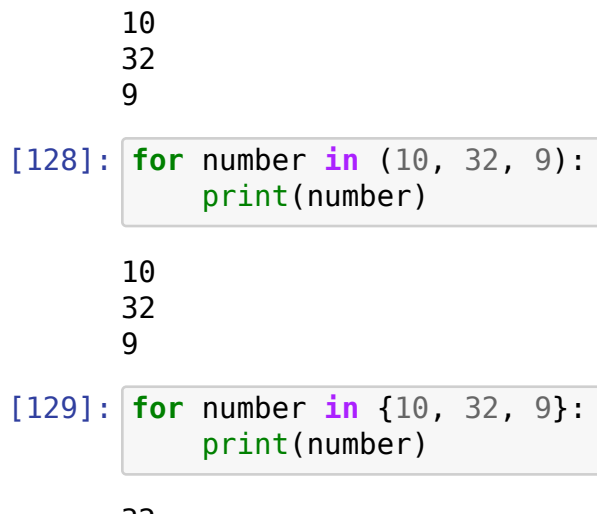

32 9

10

# **Procházení slovníků**

• Přes klíče

```
[130]: phonebook = {'guido': 4127, 'jack': 4098}
```
[131]: **for** name **in** phonebook: print(name)

# guido

jack

```
[132]: for name in phonebook.keys():
           print(name)
```
# guido

jack

• Přes hodnoty

```
[133]: for phone in phonebook.values():
           print(phone)
```
# 4127

4098

• Přes klíče a hodnoty

```
[134]: for name, phone in phonebook.items():
           print(f'{name}: {phone}')
```
guido: 4127 jack: 4098

# **Vytvoření nového objektu vs modifikace objektu**

• Vytvoření nového objektu:

```
[135]: a = 'Spam spam spam.
       b = a. replace('spam', 'ham')
       print('a:', a)
       print('b:', b)
      a: Spam spam spam.
      b: Spam ham ham.
[136]: a = [1, 8, 5, 2]b = a[::-1]print('a:', a)
       print('b:', b)
      a: [1, 8, 5, 2]
      b: [2, 5, 8, 1]
         • Modifikace objektu:
[137]: a = [1, 8, 5, 2]b = a.sort()print('a:', a)
       print('b:', b)
      a: [1, 2, 5, 8]
      b: None
[138]: a = [1, 8, 5, 2]b = a.append(0)print('a:', a)
       print('b:', b)
      a: [1, 8, 5, 2, 0]
      b: None
```
# **Stejné objekty vs ten samý objekt**

- Operátory == / != testují, jestli jsou dva objekty stejné
- Operátory is / is not testují, jestli se jedná o ten samý objekt
- Dva stejné objekty:

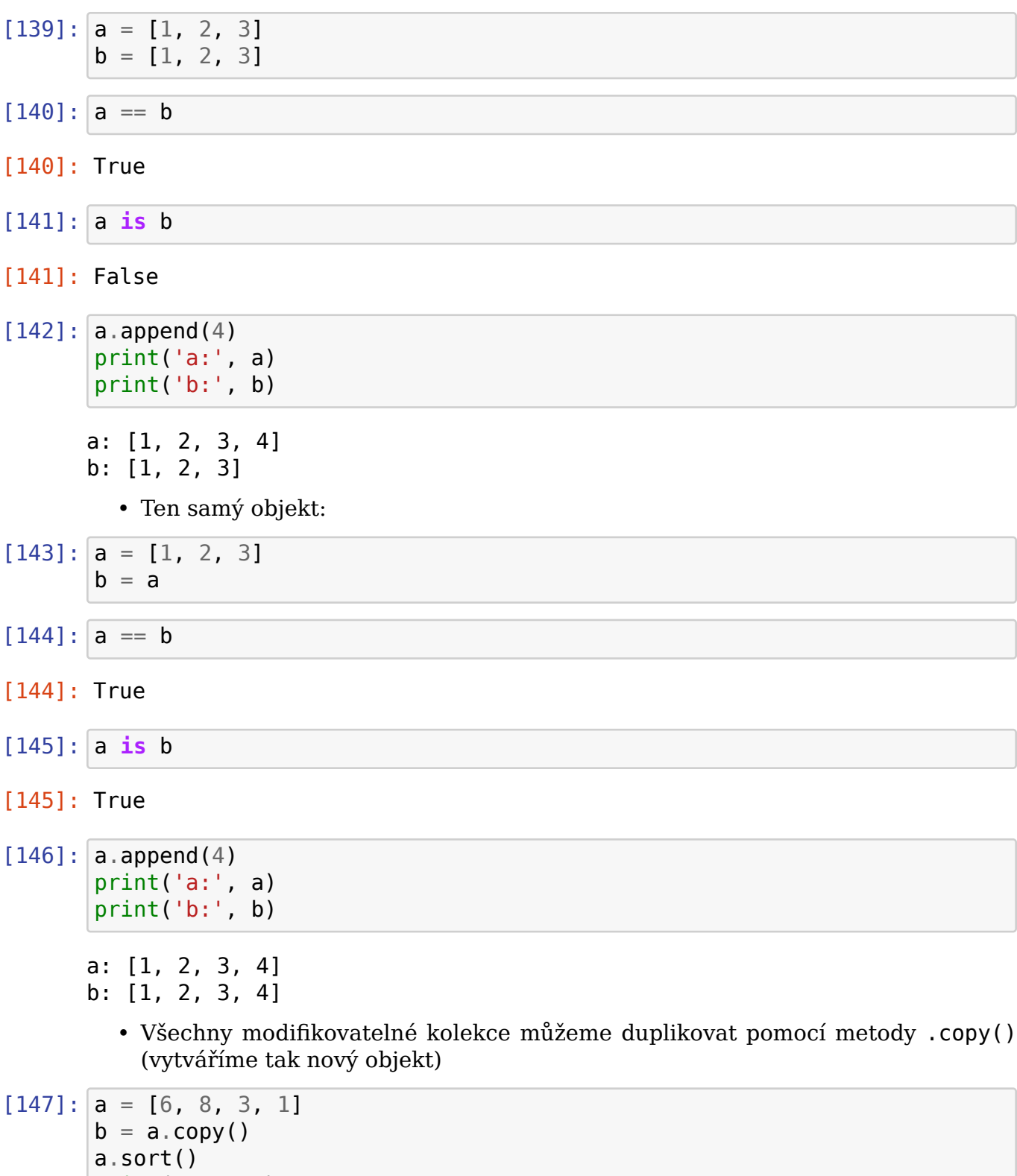

print('b:', b)

print('a:', a)

a: [1, 3, 6, 8] b: [6, 8, 3, 1]